CAD/CAM

- 13 ISBN 9787560621326
- 10 ISBN 7560621325

出版时间:2009-1

 $(2009-01)$ 

页数:95

版权说明:本站所提供下载的PDF图书仅提供预览和简介以及在线试读,请支持正版图书。

www.tushu000.com

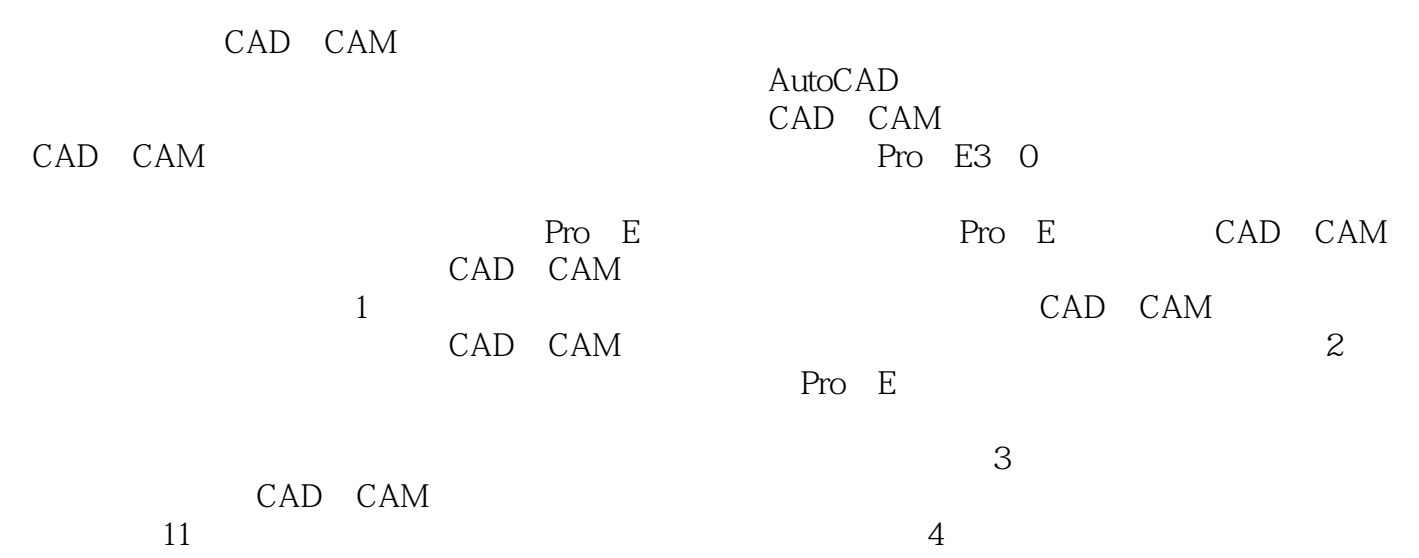

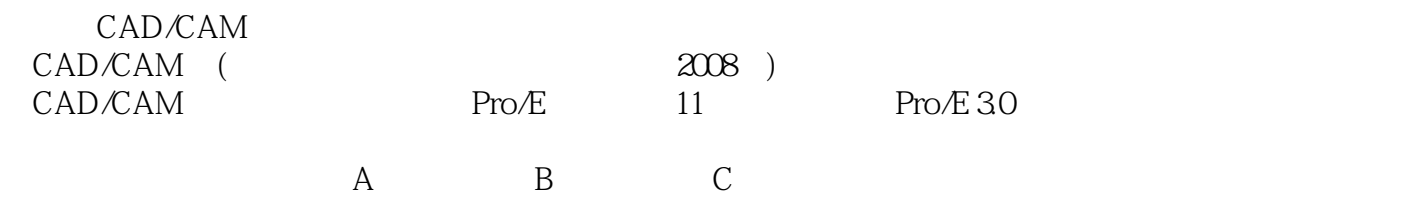

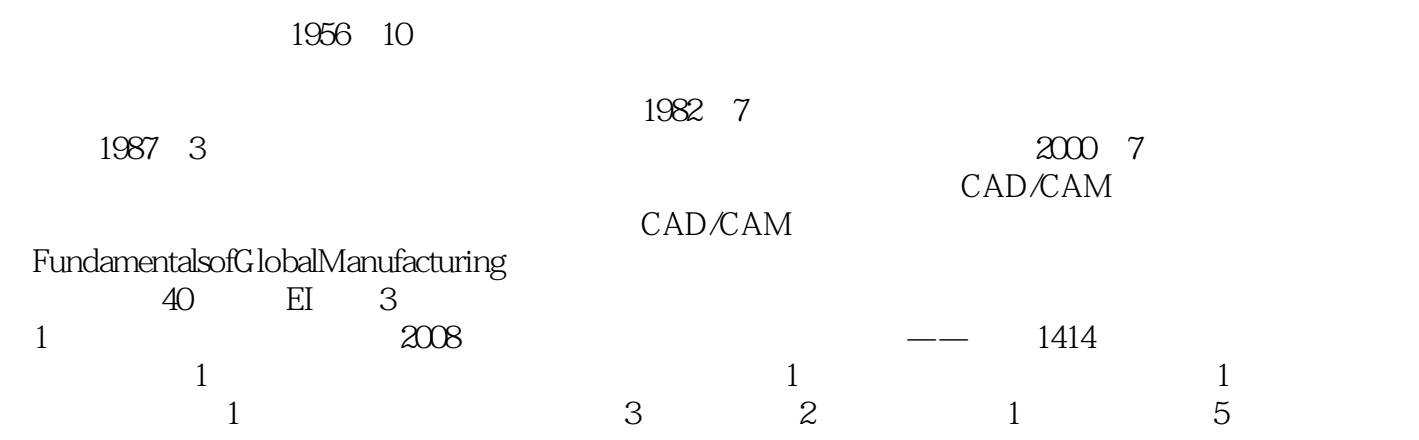

Pro/E 3.0

 $A$  B C

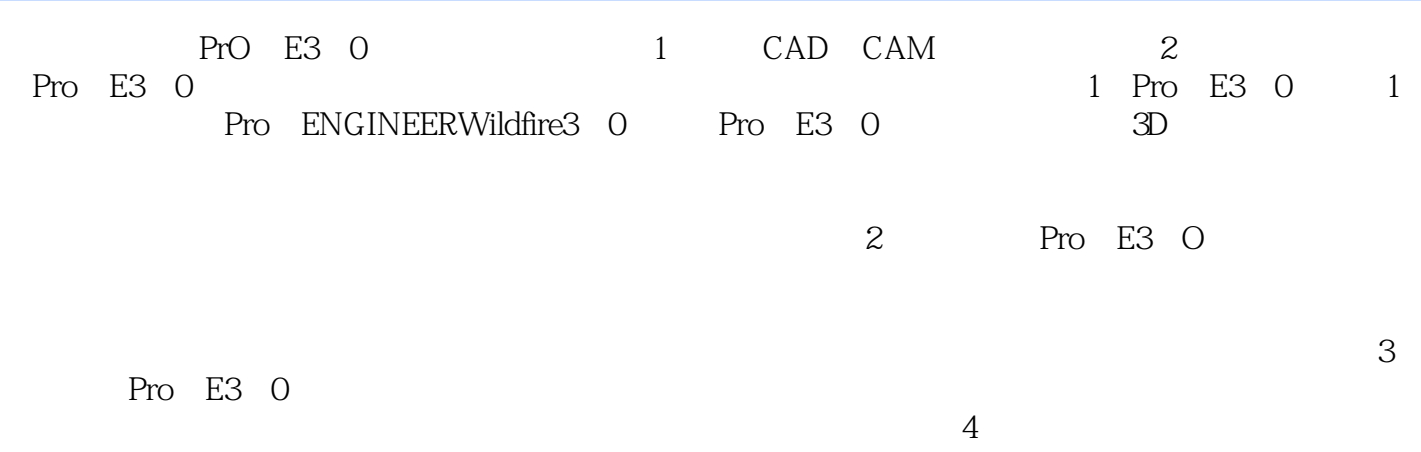

CAD/CAM CAD/CAM<br>CAD/CAM Pro/E

CAD/CAM

*Page 7*

本站所提供下载的PDF图书仅提供预览和简介,请支持正版图书。

:www.tushu000.com